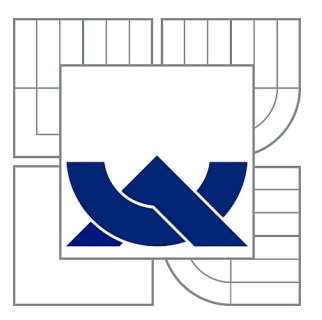

# VYSOKÉ UČENÍ TECHNICKÉ V BRNĚ

BRNO UNIVERSITY OF TECHNOLOGY

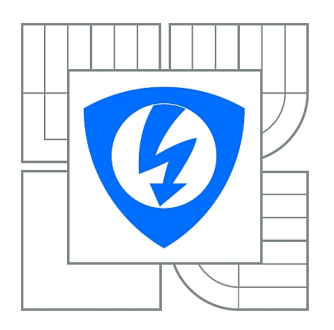

FAKULTA ELEKTROTECHNIKY A KOMUNIKAČNÍCH **TECHNOLOGIÍ** ÚSTAV AUTOMATIZACE A MĚŘICÍ TECHNIKY

FACULTY OF ELECTRICAL ENGINEERING AND COMMUNICATION DEPARTMENT OF CONTROL AND INSTRUMENTATION

## INTERCONNECTION OF IEEE 802.15.4 AND ETHERNET NETWORKS

PROPOJENÍ SÍTÍ IEEE 802.15.4 A ETHERNET

DIPLOMOVÁ PRÁCE MASTER'S THESIS

AUTHOR

AUTOR PRÁCE Bc. KAREL PAVLATA

**SUPERVISOR** 

VEDOUCÍ PRÁCE doc. Ing. PETR FIEDLER, Ph.D.

BRNO 2011

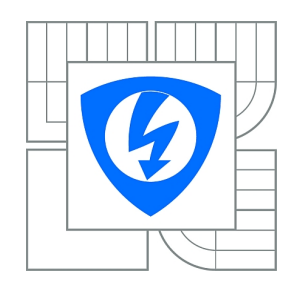

**VYSOKÉ UČENÍ TECHNICKÉ V BRNĚ**

**Fakulta elektrotechniky a komunikačních technologií**

**Ústav automatizace a měřicí techniky**

# **Diplomová práce**

magisterský navazující studijní obor **Kybernetika, automatizace a měření**

*Student:* Bc. Karel Pavlata *ID:* 83381 *Ročník:* 2 *Akademický rok:* 2010/2011

#### **NÁZEV TÉMATU:**

### **Propojení sítí IEEE 802.15.4 a Ethernet**

#### **POKYNY PRO VYPRACOVÁNÍ:**

Seznamte se s problematikou bezdrátových sítí IEEE 802.15.4 realizujte zařízení propojujícícho bezdrátovou síť standardu IEEE 802.15.4 se sítí Ethernet se zaměřením na sběr dat ze sensorických sítí.

#### **DOPORUČENÁ LITERATURA:**

*Termín zadání:* 7.2.2011 *Termín odevzdání:* 23.5.2011

*Vedoucí práce:* doc. Ing. Petr Fiedler, Ph.D.

**prof. Ing. Pavel Jura, CSc.** *Předseda oborové rady*

#### **UPOZORNĚNÍ:**

Autor diplomové práce nesmí při vytváření diplomové práce porušit autorská práva třetích osob, zejména nesmí zasahovat nedovoleným způsobem do cizích autorských práv osobnostních a musí si být plně vědom následků porušení ustanovení § 11 a následujících autorského zákona č. 121/2000 Sb., včetně možných trestněprávních důsledků vyplývajících z ustanovení části druhé, hlavy VI. díl 4 Trestního zákoníku č.40/2009 Sb.

### ABSTRACT

This work is devoted to the problem of interconnection of different network types, specifically IEEE 802.15.4 and Ethernet networks. Motivation for implementing such an interconnection arises from increased use of WSNs (Wireless Sensor Networks) penetrating many of today's segments of human activity. Deployment of WSNs stems out of the need of controlling and/or monitoring of environment this network is attached to. This usually implies the existence of some kind of Gateway nodes capable of relaying of measured data from inside of the WSN to the outside world and/or providing configuration information and control commands to the WSN. A Gateway usually accomplishes this by interconnecting the WSN with other types of networks acting as a border element. There are different types of Gateways with different capabilities regarding to the network operation, all dependent on a particular network in use. On the software part the interconnection may be done from Network up to Application layer of the ISO/OSI model. Hardware interfaces Physical and Data-Link layers and of course has to be capable of running interfacing software (which may be rather complex). So there is always balance between the system complexity and sufficient capabilities.

### **KEYWORDS**

WSN, Gateway, Portux920T, PXB, ZigBit, Linux,IEEE802.15.4, Ethernet, ReST, XMPP

### ABSTRAKT

Táto práca sa venuje probému prepojovania rôznych typov sietí, konkrétne sietí typu IEEE 802.15.4 a Ethernetu. Motivácia vychádza zo stále sa rozširujúceho využitia bezdrátových senzorických sietí, potreby zberu dát z nich a ich integrácie. To vyžaduje aby sieť obsahovala prvky schopné preniesť dáta z bezdrátovej siete do okolitého sveta a prípadne poskytnúť konfiguračné a riadiace informácie do vnútra siete. Z hľadiska protokolov a programového vybavenia sa prepojenie uskutočňuje na rôznej úrovni, od sieťovej až po aplikačnú vrstvu komunikačného modelu ISO/OSI, s podporou hardvéru na fyzickej a linkovej vrstve.

## KLÍČOVÁ SLOVA

WSN, Gateway, Portux920T, PXB, ZigBit, Linux,IEEE802.15.4, Ethernet, ReST, XMPP

PAVLATA, Karel Interconnection of IEEE 802.15.4 and Ethernet Networks: master's thesis. Brno: Brno University of Technology, Faculty of Electrical Engineering and Communication, Department of Control and Instrumentation, 2011. 60 p. Supervised by doc. Ing. Petr Fiedler, Ph.D.

### DECLARATION

I declare that I have elaborated my master's thesis on the theme of "Interconnection of IEEE 802.15.4 and Ethernet Networks" independently, under the supervision of the master's thesis supervisor and with the use of technical literature and other sources of information which are all quoted in the thesis and detailed in the list of literature at the end of the thesis.

As the author of the master's thesis I furthermore declare that, concerning the creation of this master's thesis, master's thesis, I have not infringed any copyright. In particular, I have not unlawfully encroached on anyone's personal copyright and I am fully aware of the consequences in the case of breaking Regulation § 11 and the following of the Copyright Act No 121/2000 Vol., including the possible consequences of criminal law resulted from Regulation § 152 of Criminal Act No 140/1961 Vol.

Brno . . . . . . . . . . . . . . . . . . . . . . . . . . . . . . . . . . . . . . . . . . . . . . . . .

(author's signature)

Experientia docet Experience is the best teacher

## **CONTENTS**

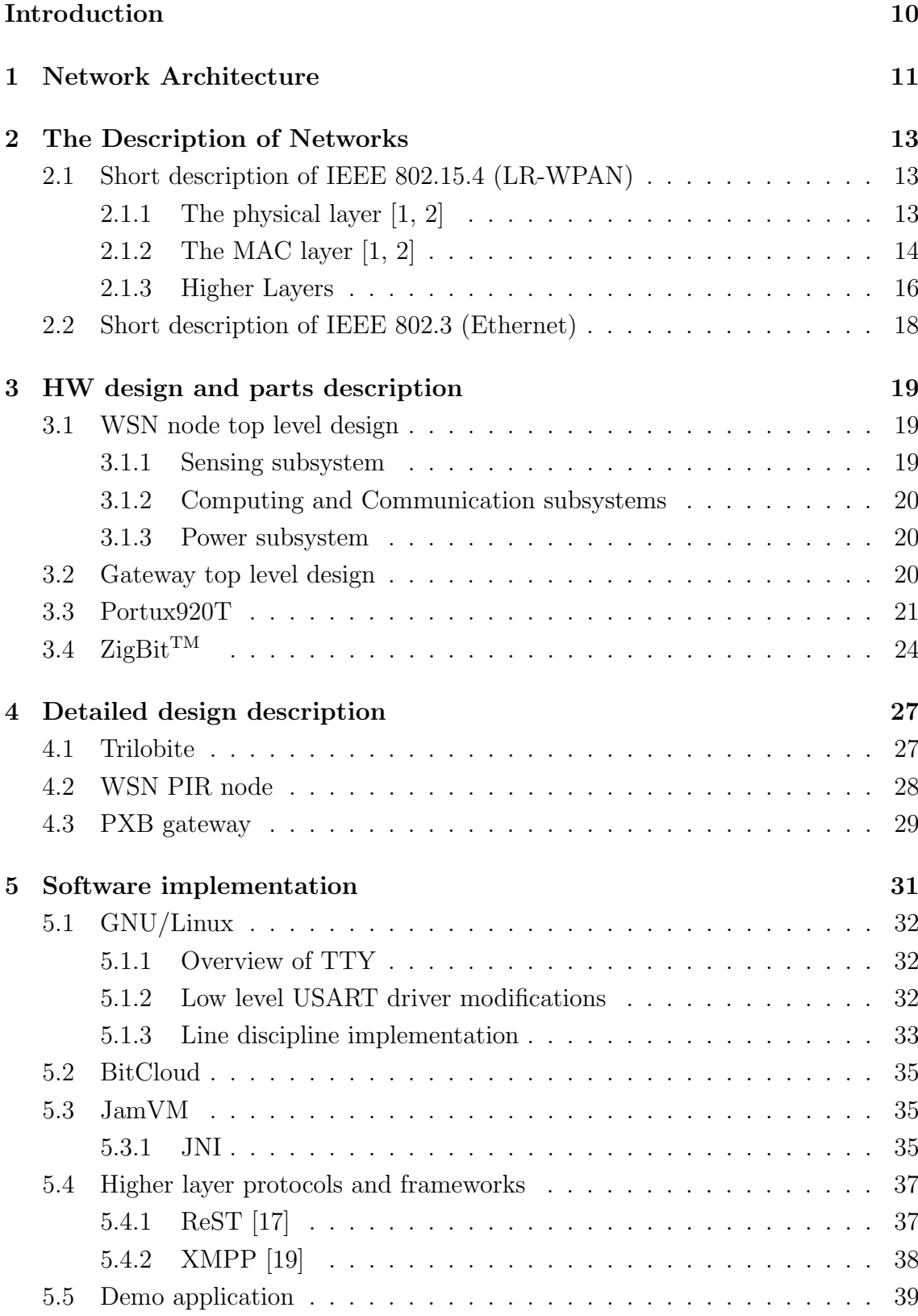

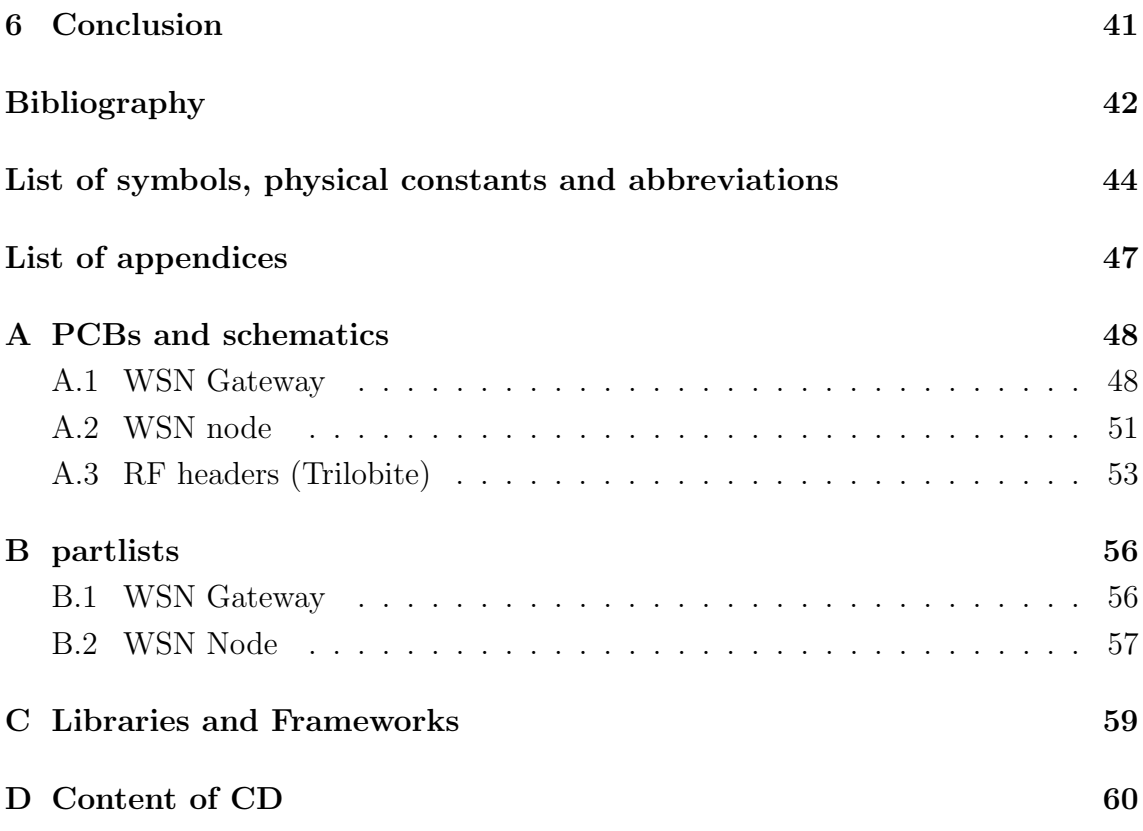

## LIST OF FIGURES

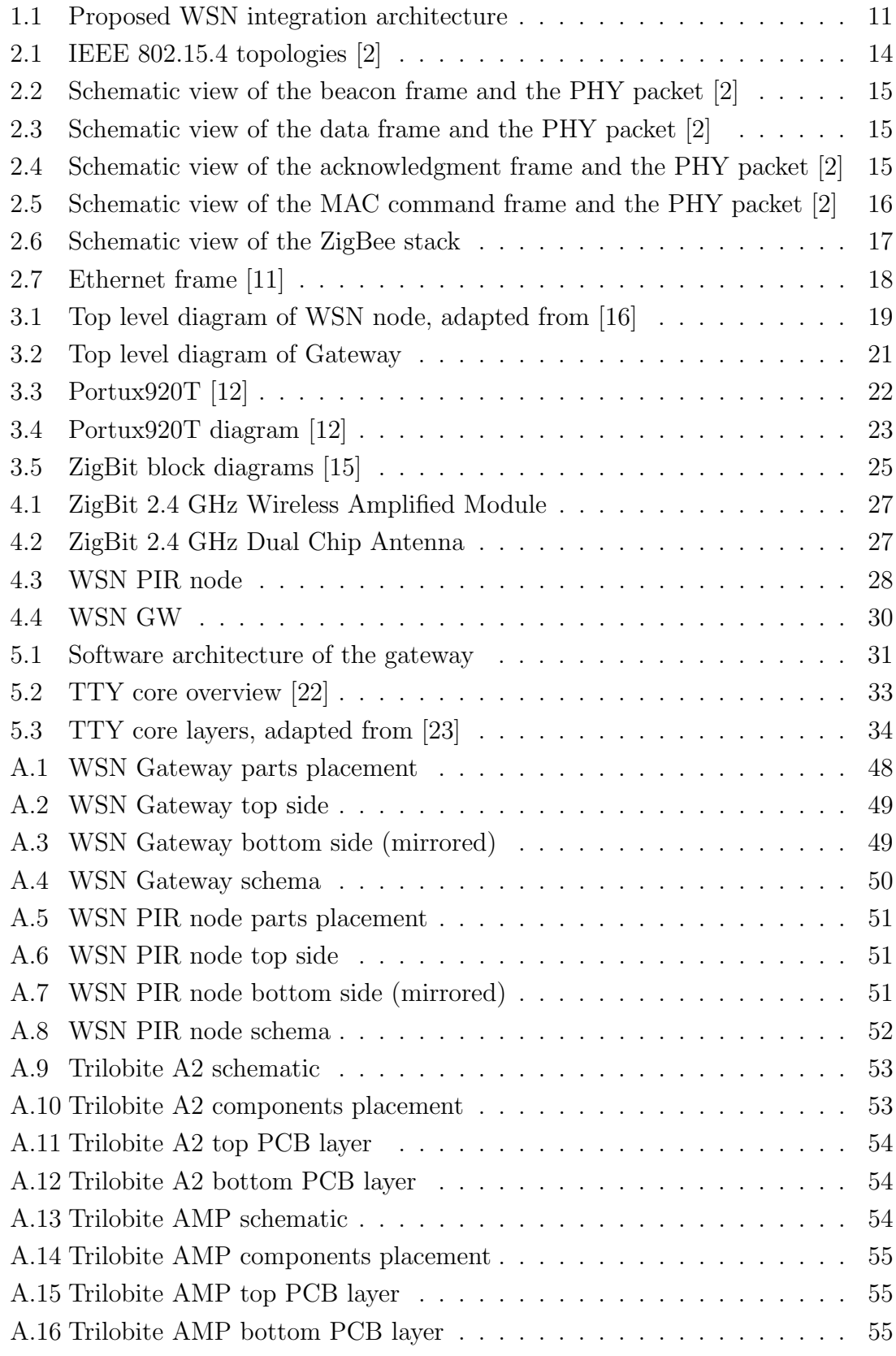

## LIST OF TABLES

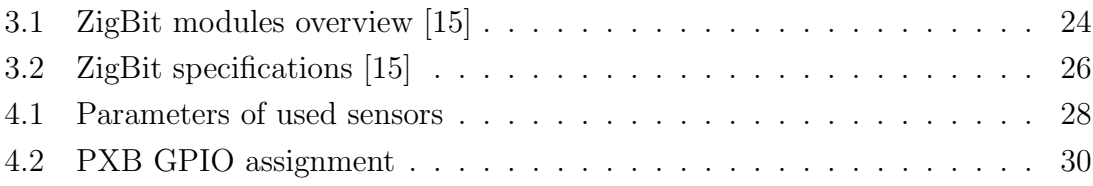

## LISTINGS

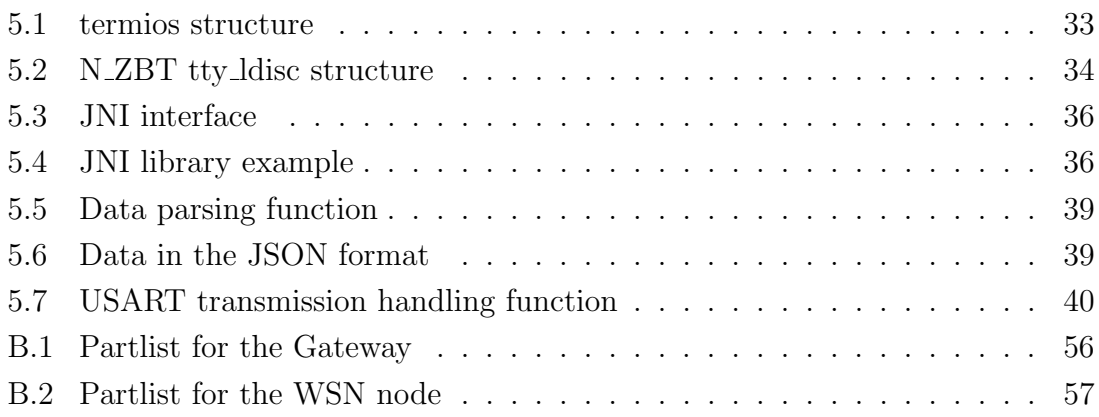

## INTRODUCTION

<span id="page-9-0"></span>Wireless Sensor Networks (WSN) use networked, resource constrained embedded devices to interact with its environment. Although there is possibility of self-contained deployment, usually there is a need for input (commands) and/or output (data) interactions with WSN depending on particular application scenario. Examples are Data Collection and Actuator Control services and also Service and Network Discovery. These interactions can be divided into three large classes: random access interactions (request-response model), continuous monitoring (periodic stream of data) and event-based interactions (sporadic events) which in turn can be further divided to human-machine and machine-to-machine interactions (client can be either human or computer). Interactions should be managed in a consistent way regardless of the type of a client. Although the lack of open and simple standards in this area makes it difficult, there is a proliferation of the use of technologies based on  $ResT<sup>1</sup>$  $ResT<sup>1</sup>$  $ResT<sup>1</sup>$  architectural design, which is a style of software architecture for distributed hypermedia systems (such as WWW)[\[20\]](#page-42-8).

An important aspect of the WSN is incorporation of techniques contributing to a decrease of power consumption and thus an increase in the life span of the network (devices are usually battery powered). Using techniques like low duty cycle operation, impose significant delays to the communication that must be dealt with, in order to ensure smooth operation of the network from client's point of view. Clients have to be abstracted from peculiarities of particular WSN architecture in use. This, and the facts that many WSN platforms use devices too constrained in resources, implies that gateways are a vital part of WSN deployments. IP-based and HTTP-enabled devices are being developed and emerging, in particular 6Low- $PAN<sup>2</sup>$  $PAN<sup>2</sup>$  $PAN<sup>2</sup>$  is gaining increasing popularity. However, it is not always feasible to use this technology due to restrictions in resources. Nevertheless, these kinds of devices can be supported transparently as there is also the need for network interfacing at the lower layers.

In first part of this thesis the general concept of a WSN network integration is described, followed by the brief description of networks.

In the next part, the general design of hardware and it's parts is described followed by a more detailed description.

The proposed software stack and implementation is described in the last chapter together with the implemented example application.

<span id="page-9-1"></span><sup>1</sup>ReST - Representational State Transfer

<span id="page-9-2"></span><sup>2</sup>6LowPAN - IPv6 over Low power Wireless Personal Area Networks

## <span id="page-10-0"></span>1 NETWORK ARCHITECTURE

For successful integration of WSN into the Internet and the Web we need to take into account characteristics of different interactions with WSN and model them, preferably using some standard protocol. This allows us to hide peculiarities of particular (perhaps proprietary) WSN protocol and export generic interface to users, thus shield them to the maximum possible extent from the underlying WSN technology which might change or could be even heterogeneous consisting of different WSN network segments.

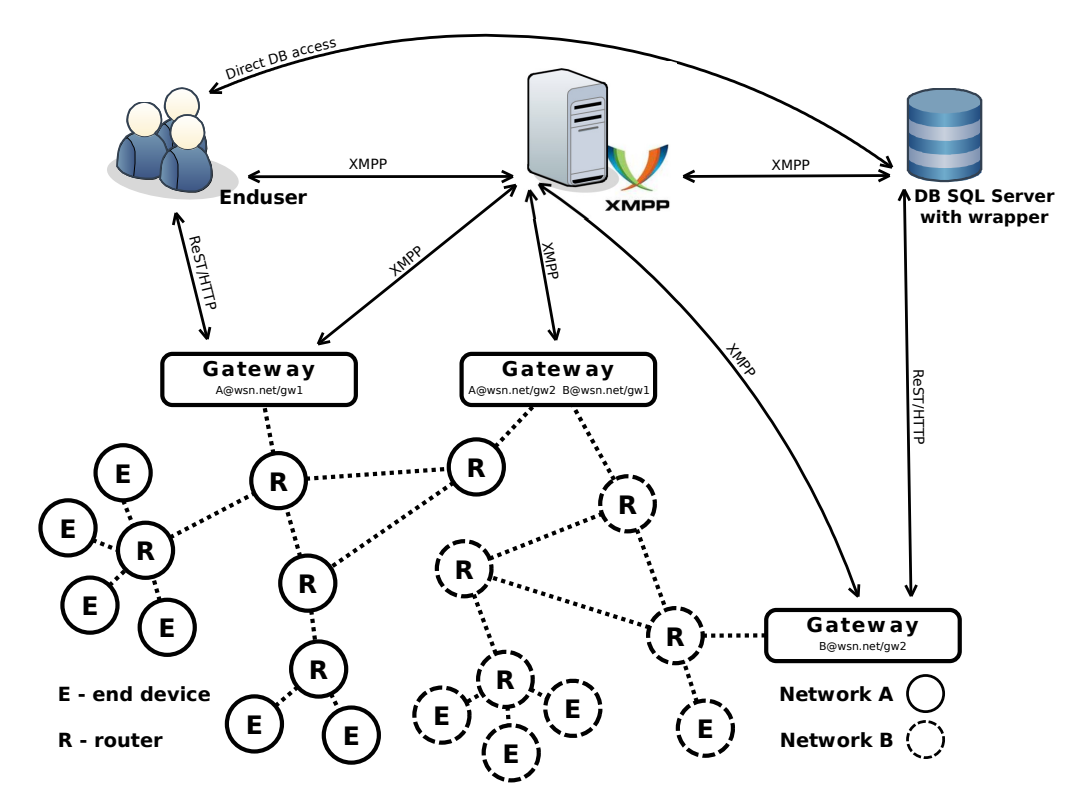

<span id="page-10-1"></span>Fig. 1.1: Proposed WSN integration architecture

The underlying WSN deployment may consist of several distinct technologies be it at the level of protocol or even different physical layers as demonstrated in Fig. [1.1.](#page-10-1) This forms separate WSN layer connected to the gateways, which possess internal representation of devices forming the particular network. It exports interface to the users consistently regardless of a WSN in use or type of a client. In figure there are depicted two types of clients representing humans and machines. One, being true human client, accessing the data directly using for instance web browser, the other one, being database agent, collecting selected data. The important thing is that they share common interface. The gateway maps resources of the WSN in a ReSTful way, independently of the underlying

WSN, using  $URIs<sup>1</sup>$  $URIs<sup>1</sup>$  $URIs<sup>1</sup>$  and stateless HTTP requests. All four CRUD (Create/Read-/Update/Delete) operations are carried out using methods of the HTTP protocol: GET, POST, PUT and DELETE. As the interaction is stateless, where state is actually part of the resource's URI itself, there is no need for per-client state information, and the server is much less complex. The example of resource identification is: http://gateway/network/node23/resources/temperature. The gateway also publishes list of connected nodes forming the network and it's available resources, so user can navigate to desired information. Interaction with different types of clients can be handled transparently using the content negotiation mechanism of HTTP where human clients might request a different type of answer (HTML) than machines (JSON<sup>[2](#page-11-1)</sup>, XML) based on MIME types. Caching of HTTP requests may also be employed. This preserves the bandwidth and may eliminate duplicated request to the WSN, thus conserving energy of battery powered nodes. Each particular resource (e.g. temperature sensor value) is decoupled with a timeframe of validity and represented within the gateway dependent on the underlying WSN. The node might be sleeping for extended period of time and not be accessible. With this representation, gateway can answer user's requests on behalf of that node with the latest valid value supplying also it's expiration. HTTP caching mechanism can use this value to cache responses in the network so other users get their responses quickly. This is particularly suited for the request-response class of interactions, where users occasionally request some data.

For continuous monitoring (not to mention sporadic events) constant polling for new data is not suitable as it poses high load on the network. To alleviate this problem, and because of the inherent asynchrony of WSN from the client's request, the push-based approach using publish-subscribe model can be used. In contrast to the pull-based approach mentioned above, push technology utilizes server initiated communication. This way users register for particular events they are interested in and they are notified whenever such an event occurs. XMPP (Extensible Messaging and Presence Protocol) is well established technology employing decentralized client-server architecture and long-lived TCP connections to deliver messages. Especially it's Extension Protocols XEP-0060: Publish-Subscribe and XEP-0163: Personal Eventing Protocol are useful for building highly distributed event-driven applications. Interactions of individual entities are shown in Fig. [1.1.](#page-10-1) In terms of XMPP, the whole WSN appear as user with one unique JID<sup>[3](#page-11-2)</sup>, whereas individual gateways represent resources. In this way user gets notified regardless of which gateway receives actual data form the WSNs.

<span id="page-11-0"></span><sup>1</sup>URI - Uniform Resource Identifier

<span id="page-11-1"></span><sup>2</sup>JSON - Java Script Object Notation

<span id="page-11-2"></span><sup>3</sup>JID - Jabber ID

## <span id="page-12-0"></span>2 THE DESCRIPTION OF NETWORKS

## <span id="page-12-1"></span>2.1 Short description of IEEE 802.15.4 (LR-WPAN)

IEEE standard 802.15.4 specifies the physical layer and part of the data-link layer (MAC - Media Access Control) of the ISO/OSI model for low-cost, low-speed, minimal-power Low-rate Wireless Personal Area Networks (LR-WPANs). Possible network topologies are shown in Fig. [2.1](#page-13-1) which include star topology and peer-topeer topology. Additional higher layers protocols can add support for routing and multi-hop communications in the form of mesh or (cluster-)tree topologies. Devices either use 64 bit long IEEE address or short 16 bit address assigned during association process. Network can operate either in Beaconing mode with slot reservation or Non-Beaconing (unslotted) mode. It operates in one of the following frequency bands using various modulation and spreading techniques:

- 868.0-868.6 MHz: Europe, allows one communication channel (2003, 2006)
- 902-928 MHz: North America, up to ten channels (2003), extended to thirty (2006)
- 2400-2483.5 MHz: worldwide use, up to sixteen channels (2003, 2006)
- There are several amendments specifying new frequency bands and modulation techniques such as UWB. See [\[3,](#page-41-3) [4,](#page-41-4) [5\]](#page-41-5)

The standard defines four frame structures (beacon frame Fig. [2.2,](#page-14-0) data frame Fig. [2.3,](#page-14-1) acknowledgement frame Fig. [2.4](#page-14-2) and MAC command frame Fig. [2.5\)](#page-15-1) and specifies following items in detail:

- Device type (PAN Coordinator/FFD<sup>[1](#page-12-3)</sup>/RFD<sup>[2](#page-12-4)</sup>)
- Frame structure
- Superframe structure
- Data transfer model (to/from coordinator, peer-to-peer)
- Robustness
- Energy saving considerations
- Security

### <span id="page-12-2"></span>2.1.1 The physical layer [\[1,](#page-41-0) [2\]](#page-41-1)

The physical layer defines set of constants such as maximum PSDU[3](#page-12-5) packet size (127) and provides data transmission service and interface to the physical channel. It defines two SAPs<sup>[4](#page-12-6)</sup> (PD-SAP, PLME-SAP) and provides following services to the

<span id="page-12-4"></span><span id="page-12-3"></span><sup>1</sup>FFD - Full-Function Device

<span id="page-12-5"></span><sup>2</sup>RFD - Reduced-Function Device

<sup>3</sup>PSDU - Phy Service Data Unit

<span id="page-12-6"></span><sup>4</sup>SAP - Service Access Point

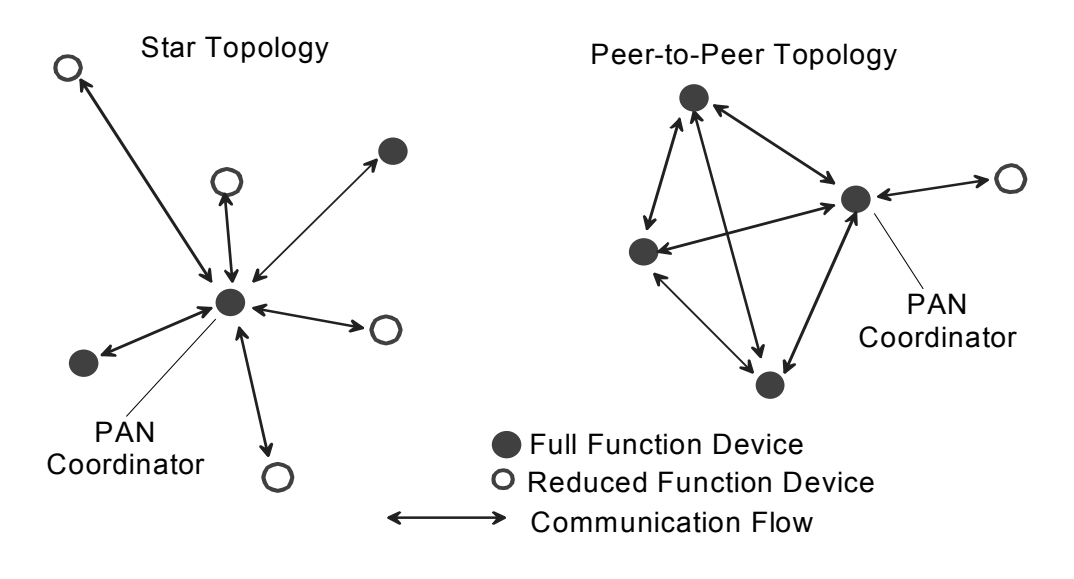

<span id="page-13-1"></span>Fig. 2.1: IEEE 802.15.4 topologies [\[2\]](#page-41-1)

above layer using those SAPs:

- Management of the physical RF transceiver
- Energy Detection (ED)
- Link Quality Indication (LQI)
- Clear Channel Assesment (CCA)
- Channel Frequency Selection
- Data transmission and reception

### <span id="page-13-0"></span>2.1.2 The MAC layer [\[1,](#page-41-0) [2\]](#page-41-1)

The medium access control (MAC) allows the transmission of MAC frames through the use of the physical channel. Besides the data service, it offers a management interface and itself manages access to the physical channel and network beaconing. It also controls frame validation, guarantees time slots and handles node associations. Overview of MAC layer responsibilities:

- Beacon generation
- Beacon synchronization
- PAN association and disassociation support
- Utilization of the CSMA/CA channel access mechanism
- $\bullet$  Control and maintenance of GTS  $^5$  $^5$
- $\bullet$  Provision of reliable connection by the means of retransmission, ACK  $^6$  $^6$  and CRC<sup>[7](#page-13-4)</sup>

<span id="page-13-2"></span><sup>5</sup>GTS - Guaranteed Time Slot

<span id="page-13-3"></span> ${}^{6}$ ACK - Acknowledgement

<span id="page-13-4"></span><sup>7</sup>CRC - Cyclic Redundancy Check

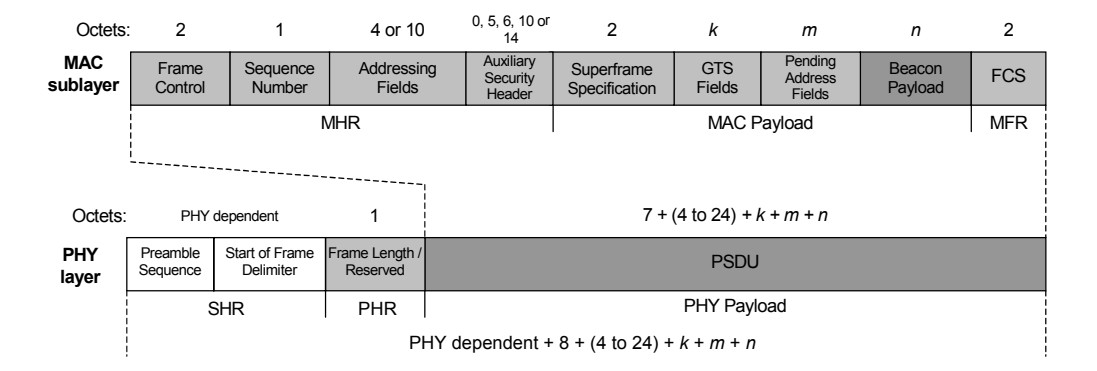

<span id="page-14-0"></span>Fig. 2.2: Schematic view of the beacon frame and the PHY packet [\[2\]](#page-41-1)

![](_page_14_Figure_4.jpeg)

<span id="page-14-1"></span>Fig. 2.3: Schematic view of the data frame and the PHY packet [\[2\]](#page-41-1)

![](_page_14_Figure_6.jpeg)

<span id="page-14-2"></span>Fig. 2.4: Schematic view of the acknowledgment frame and the PHY packet [\[2\]](#page-41-1)

![](_page_15_Figure_2.jpeg)

<span id="page-15-1"></span>Fig. 2.5: Schematic view of the MAC command frame and the PHY packet [\[2\]](#page-41-1)

More information can be found in [\[1,](#page-41-0) [2,](#page-41-1) [3,](#page-41-3) [4,](#page-41-4) [5\]](#page-41-5)

### <span id="page-15-0"></span>2.1.3 Higher Layers

The standard does not define higher layers (the network layer and above) but instead rely on other standards and specifications which build upon it, such as ZigBee and 6LoWPAN. Short description of the aforementioned follows.

#### ZigBee [\[6\]](#page-41-6)

ZigBee is proprietary standard for low-cost, low-power wireless mesh networking and is maintained by the ZigBee Alliance. It builds upon IEEE802.14.4 LR-WPAN standard and defines the network layer, security provider and application profiles for following uses:

- Home Automation
- Home Entertainment and Control
- Automated Meter Reading
- Asset Tracking
- Building Automation
- Industrial Control
- Personal, Home and Hospital Care
- Toys
- RF4CE (Radio Frequency for Consumer Electronics)

Schematic view of the ZigBee stack is shown in Fig. [2.6.](#page-16-0) ZigBee defines three types of devices:

- ZigBee coordinator (ZC)
- ZigBee Router (ZR)
- ZigBee End Device (ZED)

Capabilities of these devices more-less correspond to those defined by IEEE802.15.4. ZigBee uses AODV (Ad-hoc On-demand Distance Vector) routing protocol to automatically construct path between nodes. Current ZigBee profiles should support non-beaconed as well as beaconed modes of operation. More on this topic can be found in [\[6,](#page-41-6) [7,](#page-41-7) [8\]](#page-41-8).

![](_page_16_Figure_3.jpeg)

<span id="page-16-0"></span>Fig. 2.6: Schematic view of the ZigBee stack

#### 6LoWPAN [\[9\]](#page-41-9)[\[10\]](#page-41-10)

6LoWPAN acronym means IPv6 over Low power Wireless Personal Area Networks and it is the name of a working group in the IETF (Internet Engineering Task Force). The group has defined the adaptation layer (consisting of encapsulation and header compression mechanisms) that allows IPv6 packets to be sent over IEEE 802.15.4 based networks.

Through deep understanding of the interaction between IEEE 802.15.4, IPv6 and UDP, 6LoWPAN removes fields which are redundant among those headers, thereby reducing the size of the packets being transmitted over the air. 6LoWPAN removes a number of fields in the IPv6 and UDP headers because they take well-known values, or because they can be inferred from fields in the IEEE802.15.4 header.

## <span id="page-17-0"></span>2.2 Short description of IEEE 802.3 (Ethernet)

Ethernet is a large family of frame-based computer networking technologies designated for LANs. It defines varieties of Physical layers and MAC and LLC sub-layers of the Data Link layer of the ISO/OSI model. It comes in various speed and physical media types ranging from 10 Mbit/s with distance limit of 100 meters over the twisted pair up to 100 Gbit/s with distance limit of 100 km over the optical fiber. New specifications with higher speeds are under development. The most common of the Ethernet types (this is particularly true for embedded systems) is 100 Mbit/s, so called Fast Ethernet, particularly it's 100BASE-TX variant which runs over two twisted wire-pairs inside a category 5 or above UTP cable. Each network segment can have a maximum distance of 100 meters. In it's typical configuration it provides full-duplex operation with throughput of 100Mbit/s in both directions. It is reverse compatible with newer Gigabit Ethernet through procedure called autonegotiation, where both transmitters agree on common capabilities. The Fig. [2.7](#page-17-1) shows the Ethernet frame structure. Particular fields have following lengths:

- Preamble: 7 octets of 10101010
- SFD: 1 octet of 10101011
- Destination: 6 octets
- Source: 6 octets
- EtherType: 2 octets
- Payload: 46-1500 octets
- FCS (32-bit CRC): 4 octets

Ethernet is the de facto standard of the Internet connection, with almost all of the Internet end users connected using this technology. The dominant protocol suite used with Ethernet (and Internet in general) is TCP/IP, residing on the Network and Transport layers of the ISO/OSI model and containing such protocols as IP, TCP and UDP. In mature systems reception and transmission is commonly handled by the Operating system so the user utilize the application interface the particular system exports to access the network. This is commonly done through sockets. More about Ethernet can be found in [\[11\]](#page-42-2).

![](_page_17_Figure_12.jpeg)

<span id="page-17-1"></span>Fig. 2.7: Ethernet frame [\[11\]](#page-42-2)

## <span id="page-18-0"></span>3 HW DESIGN AND PARTS DESCRIPTION

Within scope of this thesis common platform for WSN was developed together with hardware of WSN nodes and the Gateway. Top level designs are described next, followed by part description. Detailed implementation is described in the next chapter.

## <span id="page-18-1"></span>3.1 WSN node top level design

WSN node top level designed can be divided into following parts:

- Sensing subsytem
- Computing subsystem
- Communication subsystem
- Power subsystem

The diagram is shown in Fig. [3.1](#page-18-3)

![](_page_18_Figure_11.jpeg)

<span id="page-18-3"></span>Fig. 3.1: Top level diagram of WSN node, adapted from [\[16\]](#page-42-3)

### <span id="page-18-2"></span>3.1.1 Sensing subsystem

The sensing subsystem of this particular node consists of analog sensors such as CdS[1](#page-18-4) light intensity sensor and battery voltage level connected to the ADC and digital sensors such as TMP275 temperature sensor connected using TWI interface and PIR connected using GPIO. CdS and PIR sensors are part of MS-360LP motion

<span id="page-18-4"></span><sup>1</sup>CdS - Cadmium Sulfide cell

detection sensor. Sensors were selected with capabilities of low supply voltage and low power operation in mind.

### <span id="page-19-0"></span>3.1.2 Computing and Communication subsystems

The computing subsystem together with the communication subsystem are realized using ZigBit modules described in sections [3.4.](#page-23-0) Use of this modules promotes modularity of the design and allows for quick change of the frequency band.

### <span id="page-19-1"></span>3.1.3 Power subsystem

The power subsystem comprises Lithium-Ion chemistry accumulator and TPS78330 LDO linear voltage regulator, which is characterized by very low quiescent current. There is possibility of attaching energy harvesting unit which scavenges available energy from it's environment.

## <span id="page-19-2"></span>3.2 Gateway top level design

Top level diagram is shown in Fig. [3.2.](#page-20-1) The system basically consists of two parts:

- Portux9[2](#page-19-3)0T SBC  $^2$
- PXB<sup>[3](#page-19-4)</sup> extension board equipped with 2  $\mathrm{ZigBit^{TM}}$  modules

Use of SBC capable of running Linux operating system with "standardized" hardware extension interface is favorable from software as well as hardware point of view. It allows to separate both sides and use complex board repeatedly if there is any need for modification. Usage of Linux adds the ease of software developing and debugging as well as flexibility, together with mature TCP/IP stack implementation.

Parts are interconnected using USARTs<sup>[4](#page-19-5)</sup> available on PXB interface. Usage of synchronous interface adds robustness and reliability to the interconnection and allows for higher communication speed without worrying about baud rate mismatch in case of ZigBit module's oscillator instability. PXB makes use of DIN41612 connectors, so that extension board can be connected to a regular computer using this interface and an auxiliary board for software development purposes. Individual components are described in later sections.

<span id="page-19-4"></span><span id="page-19-3"></span><sup>2</sup>SBC - Single Board Computer

<sup>3</sup>PXB - Portux eXtension Board

<span id="page-19-5"></span><sup>4</sup>USART - Universal Synchronous-Asynchronous Receiver/Transmitter

![](_page_20_Figure_2.jpeg)

<span id="page-20-1"></span>Fig. 3.2: Top level diagram of Gateway

## <span id="page-20-0"></span>3.3 Portux920T

Portux920T is Single Board Computer equipped with AT91RM9200 ARM920T core CPU from german vendor Taskit. Diagram is shown in Fig. [3.4](#page-22-0) and Fig. [3.3](#page-21-0) shows actual appearance of Portux920T Eurocard version. Basic features of Portux920T:

- SBC with AT91RM9200 CPU
- half size euroboard
- Linux open source operating system
- $\bullet$  flexible Portux Extension Bus provides modularity

Technical details[\[13\]](#page-42-9):

CPU

- Atmel $\Omega$  AT91RM9200 with ARM920T core
- ARM9TDMI instruction set
- 200 MIPS at 180 MHz
- 16/16 kB data/instruction cache
- Memory Management Unit (MMU)
- External Bus Interface (EBI)

### Memory

- 64 MB SDRAM
- 16 MB Flash
- SD/MMC card slot onboard
- Optional CompactFlash card via Portux Extension Bus

### Peripherals (onboard)

2 serial interfaces, USART 0 and USART 1

![](_page_21_Picture_2.jpeg)

Fig. 3.3: Portux920T [\[12\]](#page-42-4)

- <span id="page-21-0"></span>Debug unit as an alternative to the first serial interface
- MAC 10/100 Mbit/s ethernet
- JTAG
- Portux Extension Bus via 96-pin connector
- Via Portux Extension Bus additionally required modules can be connected

### Peripherals (Portux Extension Bus)

- Intergrated components of the microcontroller are accessible via Portux Extension Bus
- 2 serial interfaces, USART 2 and 3
- TWI (Two Wire Interface)
- SPI (Serial Peripheral Interface)
- PIF bus, universal easy programmable 8-bit bus with 64 I/O addresses
- USB host port
- USB client port
- 32 single programmable I/O ports multiplexed with integrated components (chipselect for EBI, USART 2, USART 3, SPI, TWI)

#### Operating system

- Embedded Linux, kernel version 2.6
- "U-Boot" bootloader and monitor
- Journaling Flash file system (JFFS)
- Compiled toolchain, binaries and source code available

### Power management

- Supply voltage:  $6.5 24$  V
- Operating voltage: 3.3 V
- Power consumption: 70 mA at 10 V (normal operation)

### Eurocard version

- Equipped with 96-pin connector angled (PXB)
- Equipped with standard connector plugs for USART 0 and USART 1 (DSUB-9) and ethernet (RJ-45)
- Dimensions: 100 mm x 71 mm x 16 mm (half Eurocard)
- Format corresponds to a full Eurocard with an extension board of the same size, enabling installation in standard housings

![](_page_22_Figure_13.jpeg)

Portux920T base board

<span id="page-22-0"></span>Fig. 3.4: Portux920T diagram [\[12\]](#page-42-4)

## <span id="page-23-0"></span>3.4  $\text{ZigBit}^{\text{TM}}$

 $ZigBit^{TM}$  is the name for range of ultra-compact 802.15.4/ZigBee OEM modules from Atmel intended for wireless networking applications. It has integrated ATmega1281, the 8 bit AVR MCU, and RF transceiver and features ease of integration, ultra-low power consumption and superior radio performance. There exist various models, summary of which is listed in Tab. [3.1.](#page-23-1)

| Model                                     | Image |
|-------------------------------------------|-------|
| ZigBit 2.4 GHz Wireless Modules           |       |
| <b>Balanced Output</b>                    |       |
|                                           |       |
|                                           |       |
| Dual Chip Antenna                         |       |
| ZigBit 2.4 GHz Wireless Amplified Modules |       |
| Amp UFL-connector                         |       |
| Amp Un-balanced Output                    |       |
| ZigBit 700/800/900 MHz Wireless Module    |       |
| <b>Balanced Output</b>                    |       |

<span id="page-23-1"></span>Tab. 3.1: ZigBit modules overview [\[15\]](#page-42-5)

Figure [3.5](#page-24-0) shows block diagram connection for particular  $\mathrm{ZigBit}^{\mathrm{TM}}$  modules. Modules operating on 2.4 GHz make use of the AT86RF230 transceiver and the ones operating on 700/800/900 MHz makes use of the AT86RF212 transceiver.

![](_page_24_Figure_3.jpeg)

<span id="page-24-0"></span>Fig. 3.5: ZigBit block diagrams [\[15\]](#page-42-5)

Parameters of ZigBit Module Hardware Platforms are shown in Table [3.2.](#page-25-0) Supported External Interfaces [\[15\]](#page-42-5):

- USART/SPI, I2C, 1-wire
- UART with CTS/RTS control
- JTAG
- 9 spare GPIOs (up to 25 GPIOs total)
- 2 spare IRQ lines
- 4 ADC lines

![](_page_25_Picture_390.jpeg)

<span id="page-25-0"></span>![](_page_25_Picture_391.jpeg)

## <span id="page-26-0"></span>4 DETAILED DESIGN DESCRIPTION

## <span id="page-26-1"></span>4.1 Trilobite

To emphasize modular design and create common RF platform for gateway and sensor nodes, the Trilobite modules have been created. It's basically  $PCB<sup>1</sup>$  $PCB<sup>1</sup>$  $PCB<sup>1</sup>$  containing  $\text{ZigBit}^{\text{TM}}$  modules with necessary circuitry and  $B2B^2$  $B2B^2$  $B2B^2$  connector. It allows to freely interchange between different  $\text{ZigBit}^{\text{TM}}$  modules in one design according to application's needs and separates power and sensor part from RF part. In this way it's easy to change frequency bands or event entire wireless technology with rest of the application left intact.

2.4GHz amplified module and 2.4GHz module with dual chip antenna are shown in Fig. [4.1](#page-26-2) and Fig. [4.2](#page-26-3) respectively.

![](_page_26_Picture_6.jpeg)

Fig. 4.1: ZigBit 2.4 GHz Wireless Amplified Module

<span id="page-26-2"></span>![](_page_26_Picture_8.jpeg)

Fig. 4.2: ZigBit 2.4 GHz Dual Chip Antenna

<span id="page-26-3"></span>Schematic diagrams and layouts are included in Appendix [A.3.](#page-52-0)

<span id="page-26-4"></span><sup>1</sup>PCB - Printed Circuit Board

<span id="page-26-5"></span><sup>2</sup>B2B - Board-to-Board

## <span id="page-27-0"></span>4.2 WSN PIR node

PIR node is one of many sensor nodes realized to form WSN within premises of Brno University of Technology. This particular node is equipped with the Passive Infrared sensor to enable motion detection, the CdS light intensity sensor and the digital temperature sensor. The picture of node is shown in Fig. [4.3](#page-27-1) and schematic diagrams and layouts are included in Appendix [A.2.](#page-50-0)

![](_page_27_Picture_4.jpeg)

Fig. 4.3: WSN PIR node

<span id="page-27-1"></span>The node is powered by Lithium-Ion chemistry accumulator with fully-charged voltage above the maximum allowable supply voltage of ZigBit module. To cope with this problem TPS78330 LDO linear voltage regulator with quiescent current of 500 nA was used. It regulates output voltage to the value of 3 V (3.3 V for TPS780330220) during the time when input voltage is above it's regulation point and then scales with decreasing voltage. To prevent excessive discharge, to which Li-Ion chemistry is particularly sensitive, shut-down circuitry is employed.

Sensor parameters are summarized in Tab. [4.1.](#page-27-2) TMP275 is a digital temperature

| <b>Sensor</b> | Phenomenon   Producer |        | $\rm V_{cc} [V]$ | $\mathbf{I}_{\textbf{standby}}[\mu \mathbf{A}]$ | Interface |
|---------------|-----------------------|--------|------------------|-------------------------------------------------|-----------|
| <b>TMP275</b> | temperature           |        | $2.7 - 5.5$      |                                                 | $I^2C$    |
| $MS-360LP$    | PIR motion            | IR-TEC | $3 - 4$          | 10                                              | binary    |
|               | light intensity       |        |                  |                                                 | analog    |

<span id="page-27-2"></span>Tab. 4.1: Parameters of used sensors

sensor with accuracy of  $\pm 0.5$  °C over the operating range from -20 °C to  $+100$  °C and resolution of  $0.0625$  °C. It's wide supply range and low power consumption makes it ideal for battery powered applications. The sensor is connected to the ZigBit module using  $I^2C$  interface and it's alarm output is tied to the IRQ pin capable of waking the MCU from deep sleep mode in case the programmed temperature threshold is exceeded. Since power consumption of the sensor in standby mode is negligible comparing to ZigBit module itself, it is powered directly from main power supply. The measurement itself is done in one-shot mode after which the sensor automatically switch itself to standby mode to save energy. The next measurement cycle is started on demand from the MCU.

IR-TEC's MS-360LP is a low power Passive Infrared motion sensor module with integrated CdS light intensity sensor. The motion detection output is in a form of TTL open collector with externally applied pull-up resistor. It is tied to the pin change IRQ of the ZigBit module to allow wake up from deep sleep when main oscillator of MCU is not running. Light intensity output forms a voltage divider, the output of which is fed to the ADC pin. The divider is switched using TS5A23166 TI's dual SPST analog switch to stop the current flowing through the divider at the time when there is no ongoing measurement and thus reduce the power consumption. The battery voltage measurement is done in similar fashion. Supply voltage for PIR sensor is switchable using TI's TS5A3159 SPDT analog switch. This way, the power consumption can be reduced even further in times when motion detection is not required.

Connector with USART and JTAG interface is available on the side of the PCB for debugging purposes and eventual firmware upgrades.

### <span id="page-28-0"></span>4.3 PXB gateway

Presented gateway extension board was developed as an universal platform capable of carrying two WSN radio modules which are attached through board-to-board connectors. It's intended to run 900 MHz and 2.4 GHz Trilobite modules in parallel (preferably using modules with external antennas) to interconnect and collect data from both types of networks, but any kind of WSN modules can be attached provided the hardware interfacing is done right. The interconnection of modules is done using synchronous mode of USART interface to increase reliability and communication speed. There are two USART interfaces available at the PXB port, both of which are used. If, for any reason in the future the modules are being replaced with types using other interface, e.g. SPI, Linux either support GPIO based SPI or modification of extension board can be done without necessity to rebuild complex hardware of the SBC.

Gateway extension board is equipped with the same temperature sensor as the aforementioned WSN node to give it some basic sensing capability. It further contain USB host interface allowing to attach various peripherals, such as USB Wi-Fi cards, bluetooth dongles, etc. Each module has four indication LEDs attached to it and DIP switch for eventual manual configuration. Also JTAG interface and reset circuitry for facilitating of firmware development is present. The power part takes care of powering USB interface. The gateway also features three indication LEDs connected to the GPIO pins of Portux.

| <b>CPU</b> | $I/O$ line       | <b>PXB</b>      | Function         | <b>CPU</b> | $I/O$ line       | <b>PXB</b> | Function         |
|------------|------------------|-----------------|------------------|------------|------------------|------------|------------------|
| 123        | <b>PB28</b>      | A13             | FI               | 17         | PC0              | C14        | LED1             |
| 125        | <b>HDMA</b>      | A14             | <b>USB HD</b>    | 18         | PC1              | C15        | LED <sub>2</sub> |
| 126        | <b>HDPA</b>      | A15             | <b>USB HD</b>    | 122        | PB <sub>27</sub> | A21        | LED <sub>3</sub> |
| 71         | PA <sub>25</sub> | A17             | TWD              | 86         | P <sub>B6</sub>  | C28        | RST2(2)          |
| 72         | <b>PA26</b>      | C17             | <b>TWCK</b>      | 87         | PB7              | C30        | RST1(1)          |
| 68         | <b>PA22</b>      | C <sub>24</sub> | $\text{RXD2}(2)$ | 47         | PA <sub>5</sub>  | A30        | TXD3(1)          |
| 69         | <b>PA23</b>      | A25             | TXD2(2)          | 48         | PA <sub>6</sub>  | C29        | $\text{RXD3}(1)$ |
| 70         | <b>PA24</b>      | C23             | SCK2(2)          | 82         | P <sub>B2</sub>  | C25        | SCK3(1)          |

<span id="page-29-1"></span>Tab. 4.2: PXB GPIO assignment

The picture of the PXB gateway is shown in Fig. [4.4](#page-29-0) and schematic diagrams and layouts are included in Appendix [A.1.](#page-47-1)

<span id="page-29-0"></span>![](_page_29_Picture_6.jpeg)

Fig. 4.4: WSN GW

## <span id="page-30-0"></span>5 SOFTWARE IMPLEMENTATION

Software architecture of the gateway is using layered structure depicted in Fig. [5.1.](#page-30-1) With the bottom layer representing physical devices and their eventual firmware, GNU/Linux operating system is placed above and enables interaction with these devices on standard and higher level manner. The use of complex operating system such as Linux is justified by the flexibility and the portability of the final solution at relatively small cost in terms of hardware performance. Linux has a large community of users and developers, is entirely open source and scales down well for embedded systems. There are many applications already available for Linux which can be used to ease the development. Java virtual machine resides on top of Linux OS. The same reasoning applies as for use of Linux OS itself. Java is wide spread programming language, particularly suitable for networked and multi-threaded applications, flexible and portable. With plenty of available frameworks and libraries, it allows for rapid development with no need for cross-compilation for particular hardware once JVM[1](#page-30-2) is running. Virtual machine used here, JamVM is highly optimized and suitable for embedded systems.

![](_page_30_Figure_4.jpeg)

<span id="page-30-1"></span>Fig. 5.1: Software architecture of the gateway

The main part of this thesis deals with lower parts of the software stack, en-

<span id="page-30-2"></span><sup>1</sup>JVM - Java Virtual Machine

abling easy and smooth integration of wireless modules within Linux and to allow applications (written in Java in particular) to be platform independent. Description of individual layers follows next, ending with overview of frameworks suitable for implementing the network architecture described in Chap. [1.](#page-10-0)

## <span id="page-31-0"></span>5.1 GNU/Linux

The Linux kernel version used is  $\text{linux}-2.6.22$  with modifications from taskit GmbH to incorporate specifics of the Portux920T embedded SBC. It has been cross compiled for ARM architecture using GCC toolchain. Portux uses U-Boot bootloader to load the kernel either form on board flash memory or through the network using  $TFTP<sup>2</sup>$  $TFTP<sup>2</sup>$  $TFTP<sup>2</sup>$  protocol. The bootloader is configured to provide Linux kernel with arguments during boot-time, such as where to find and mount root filesystem, partitioning of on-board flash, size of RAM and which serial port to use as a console device. SD card is used as storage space with ext-2 type filesystem, which provide enough space to store all the necessary applications and libraries and also allows for easy upgrades. Another custom modifications done to the Linux kernel to facilitate further development are explained in subsequent sections.

### <span id="page-31-1"></span>5.1.1 Overview of TTY

Fig. [5.2](#page-32-1) shows layered structure of TTY management. Serial interfaces are part of the TTY from historical reason when remote terminals were used, attached using RS-232 interface.

To allow for greater flexibility and reuse, tty handling is made up of several building blocks. Low level drivers deal with the underlying serial hardware, hiding it's peculiarities on different platforms together with TTY driver. Line disciplines apply policies to the data according to the specific application. TTY core manages all the interconnections and provides core APIs. Flow of data is depicted in Fig. [5.3.](#page-33-0)

### <span id="page-31-2"></span>5.1.2 Low level USART driver modifications

Since there is no inherent support for synchronous mode of communication in Linux, there had to be done some modifications to utilize the capability of USART hardware present on Portux to work in synchronous mode. termios structure (Lst. [5.1\)](#page-32-2) is used to communicate desired parameters, such as communication speed, parity, etc. to the low level driver. Flag requesting synchronous mode of communication has been added to the c cflag field of structure and set termios function of

<span id="page-31-3"></span><sup>2</sup>TFTP - Trivial File Transfer Protocol

![](_page_32_Figure_2.jpeg)

<span id="page-32-1"></span>Fig. 5.2: TTY core overview [\[22\]](#page-42-6)

Atmels's USART low level diver has been modified to incorporate necessary actions in form of register setting etc. In this way we are able to use more robust and reliable USART communication. This setting is automatically applied upon setting our custom line discipline (described in the next section) to the particular serial port. As the termios settings are preserved across openings of the serial port we change the setting back to the standard asynchronous mode after closing the port.

Listing 5.1: termios structure

```
1 struct termios {
2 tcflag_t c_iflag; \frac{1}{2} /* input mode flags */
3 tcflag_t c_oflag; /* output mode flags */
4 tcflag_t c_cflag; /* control mode flags */
5 tcflagt c lflag; / + local mode flags */6 cc t c line; \frac{1}{2} /* line discipline */
7 cc_t c_cc[NCCS]; /* control characters */
8 };
```
### <span id="page-32-0"></span>5.1.3 Line discipline implementation

Line disciplines provide an elegant mechanism to use the same serial driver to run different technologies. The low-level physical driver and the tty driver handle the transfer of data to and from the hardware, while line disciplines are responsible for processing the data and transferring it between kernel space and user space [\[23\]](#page-42-7).

![](_page_33_Figure_2.jpeg)

<span id="page-33-0"></span>Fig. 5.3: TTY core layers, adapted from [\[23\]](#page-42-7)

Linux strictly separates between the user space and the kernel space. As we need to interact with the hardware, it is much more comfortable to do so from the kernel side. We can directly access to and configure the GPIO pins needed to interact with the ZigBit modules and also process the data into frames to facilitate programming of higher layers. tty ldisc structure (Lst. [5.2\)](#page-33-1) is used to represent particular line discipline and is registered using tty\_register\_ldisc() function upon loading the kernel module containing the line discipline's functionality.

Listing 5.2: N ZBT tty ldisc structure

```
1 static struct tty_ldisc n_zbt_ldisc = {
2 . magic = TTY_LDISC_MAGIC,
\sum_{n=1}^{\infty} . name \sum_{n=1}^{\infty} \sum_{n=1}^{\infty} \sum_{n=1}^{\infty} \sum_{n=1}^{\infty} \sum_{n=1}^{\infty} \sum_{n=1}^{\infty} \sum_{n=1}^{\infty} \sum_{n=1}^{\infty} \sum_{n=1}^{\infty} \sum_{n=1}^{\infty} \sum_{n=1}^{\infty} \sum_{n=1}^{\infty} \sum_{n=1}^{\infty} \sum_{4 . flags = 0,5 /* routines called from above */
6 \qquad \qquad . \text{open} \qquad \qquad = \text{n\_zbt\_open}7 .close = n_zbt_close,
\text{se} . read = n\_zbt\_read,
9 \qquad \qquad \text{write} \qquad \qquad = n\_zbt\_write,10 .ioctl = n\_zbt\_ioctl,
11 .poll = n\_zbt\_poll,
12 /* routines called from below */
13 .receive_buf = n_zbt_receive_buf,
14 .write_wakeup = n_zbt_write_wakeup,
15 .owner = THIS MODULE,
16 };
```
N ZBT line discipline provides compact interface to control the ZigBit device

and wrap the data to form frames with simple FCS<sup>[3](#page-34-3)</sup>. The synchronization to frame start and securing the data transmission is done in this way in unlikely case of transmission error. Line discipline collects data that arrived from the serial port and transfers them to the user space in frame by frame fashion, using frame buffers management system. The user space application is protected form data fragmentation and consumes whole packets. The same applies for the transmission. Data are prefixed with a header containing the synchronization pattern and a length and appended with FCS created by XORing all the data.

## <span id="page-34-0"></span>5.2 BitCloud

BitCloud is a full-featured embedded software stack from Atmel. The stack provides a firmware development platform for reliable, scalable, and secure wireless applications running on Atmel hardware kits such as Zigbit modules. Primary application domains include home automation, commercial building automation, automated meter reading, asset tracking, and industrial automation. BitCloud is fully compliant with ZigBee PRO and ZigBee standards for wireless sensing and control. BitCloud is used for an example implementation of WSN integration, the functionality of the gateway can be easily extended for another networks.

## <span id="page-34-1"></span>5.3 JamVM

JamVM is a small, open source Java Virtual Machine (JVM) suitable for embedded systems. JamVM is designed to use the GNU Classpath Java class library and support multiple platforms. It features highly optimized interpreter and code-copying JIT (Just In Time) compiler and has support for JNI (Java Native Interface) and Reflection API.

### <span id="page-34-2"></span>5.3.1 JNI

The Java Native Interface (JNI) is a framework that allows Java code running in a Java Virtual Machine to call native libraries (specific to a hardware platform) written in other languages. In this way, it allows the Java application to interact with a device driver through a device file and isolate this to be the only platform specific part of code. In Lst. [5.3](#page-35-0) is listed the exemplary Java part of the JNI implementation of access to ZigBit modules. The native library libdeviceio.so is loaded first and then methods can be accessed.

<span id="page-34-3"></span><sup>3</sup>FCS - Frame Check Sequence

Listing 5.3: JNI interface

```
1 public class DeviceIO {
2 static {
3 System.loadLibrary("deviceio");
4 }
5 public static native int open(String device);
6 public static native int close();
     7 public static native int read(byte buf[], int count);
8 public static native int write(byte buf[], int count);
9 public static native int reset();
10 }
```
The listing Lst. [5.4](#page-35-1) shows one of the native library functions implemented in C which gets called from the Java application upon calling the open method of the class listed in Lst. [5.4](#page-35-1)

Listing 5.4: JNI library example

```
1 #define N_ZBT 17
2 static int fd = 0;
3
4 JNIEXPORT jint JNICALL
5 Java_DeviceIO_open (JNIEnv * env, jclass class, jstring devname)
6 {
7 const char *str;
8 int ldisc, err;
9 str = (*env)->GetStringUTFChars(env, devname, NULL);
10 if (NULL == str)
11 return -1;
12 if (fd) {
13 (*env)->ReleaseStringUTFChars(env, devname, str);
14 return -1;
15 }
16 fd = open(str, O_RDWR | O_NOCTTY);
17 ldisc = N_ZBT;
18 err = ioctl(fd, TIOCSETD, &ldisc);
19 if (0 != err || ldisc != N_ZBT) {
20 close(fd);
21 fd = -1;22 }
23 (*env)->ReleaseStringUTFChars(env, devname, str);
24 return fd;
25 }
```
First few lines of Lst. [5.4](#page-35-1) serve the purpose of getting the filename from Java environment to it's C representation. On the line 16 the device file is opened and in the next, the line discipline is applied. The calls to open and  $i$  octl functions are platform specific and the library has to be adapted for each specific target platform.

## <span id="page-36-0"></span>5.4 Higher layer protocols and frameworks

This section provides general overview of protocols and frameworks planned to be used for the final solution of Web integration of the WSN.

### <span id="page-36-1"></span>5.4.1 ReST [\[17\]](#page-42-0)

ReST stands for Representational State Transfer. It is an architecture style for designing networked applications and relies on stateless, client-server, cacheable communication protocol such as HTTP. ReSTful applications use HTTP requests to post data (create and/or update), read data (make queries), and delete data. As a programming approach it is a lightweight alternative to Web Services (SOAP) and RPC (Remote Procedure Call). ReST service is:

- Platform-independent
- Language-independent
- Standards-based (runs on top of HTTP)
- Can easily be used in presence of firewalls
- Security and encryption are built on top of HTTP (e.g. HTTPS)

The query is simply encoded inside URL and is sent to the server using simple GET request method of HTTP. Key components forming the ReST architecture:

- Resources identified by logical URLs. Represents both state and functionality
- $\bullet$  A web of resources resources should contain links to other resources
- *Client-server* architecture (application can act as a both)
- Stateless interaction each request contains all the information required to complete it and must not rely on previous interactions
- *Cacheability* resources should be cacheable whenever possible (with an expiration time). The protocol must allow the server to explicitly specify which resources may be cached and for how long.

Since HTTP is universally used ass the ReST protocol, the HTTP cachecontrol headers are used for this purpose.

Clients must respect the server's cache specification for each resource.

• *Proxy servers* can be used as part of the architecture, to improve performance and scalability.

It is natural to map the resources the WSN exports in a ReSTful way. This allows for simple access to the WSN form the Internet regardless of underlying technology.

### Restlet [\[18\]](#page-42-10)

The Restlet is a lightweight and comprehensive, open source framework for mapping ReST concepts to Java classes. It supports major Internet standards like HTTP,

HTTPS, SMTP, XML, JSON, Atom, WADL and is suitable for both server and client Web applications. It is planned to be used as a basis of PULL service of final solution.

## <span id="page-37-0"></span>5.4.2 XMPP [\[19\]](#page-42-1)

The Extensible Messaging and Presence Protocol (XMPP) is an open technology for real-time communication, using the Extensible Markup Language (XML) as the base format for exchanging information. In essence, XMPP provides a way to send small pieces of XML from one entity to another in close to real time. It provides following core services:

- Channel encryption
- Authentication
- Presence
- Contact lists
- One-to-one messaging
- Multi-party messaging
- *Notifications* XEP-0060 extension, Publish-Subscribe model
- Service discovery XEP-0030 extension

### SOX

SOX is the shortcut for the Sensor Over XMPP, the library developed for the Sensor Andrew network at the Carnegie Mellon University. SOX library is available in C and Java programming language and is based on the XMPP's XEP-0060 extension using the push-based publish-subscribe communication model. It is planned to be implemented as a part of the future development.

## <span id="page-38-0"></span>5.5 Demo application

Example application consists of the WSN network sending sensor readings at regular intervals and the gateway processing the data and making it accessible on the Web either in HTML or JSON format. The WSN network firmware is implemented using BitCloud ZigBee PRO stack mentioned above. The network coordinator resides at the gateway and starts the network. Sensor nodes join the network and forwards all the data to the coordinator. Upon reception of the packet, coordinator parses it to the JSON representation and sends the data to the gateway using USART interface. Parsing is done using the cJSON library and the example of parsing and sending the data is listed in Lst. [5.5.](#page-38-1) The notification of nodes joining and leaving the network is done in similar fashion. This way application keeps track of sensor nodes currently present in the network and the Web interface presents current state of the network.

Listing 5.5: Data parsing function

```
1 void boardAbstractionSendData(APS_DataInd_t* ind)
2 {
3 cJSON *root,*fmt; char *out;
4 AppSensorMessage_t *msg = (AppSensorMessage_t*)ind->asdu;
5 root = cJSON_CreateObject();
6 cJSON_AddItemToObject(root, "message", cJSON_CreateString("
       sensor_reading"));
7 cJSON_AddNumberToObject(root, "node_addr", (double) (ind->srcAddress.
       shortAddress));
8 cJSON AddItemToObject(root, "data", fmt=cJSON CreateObject());
9 cJSON_AddStringToObject(fmt, "sensor_type", sensorNames[msg->type]);
10 cJSON_AddNumberToObject(fmt, "value", (double) msg->value);
11
12 out = cJSON_Print(root); cJSON_Delete(root);
13 my_WriteUsart(&usartDescriptor, (uint8_t*)out, strlen(out));
14 free(out);
15<sup>1</sup>
```
An example of parsed JSON object transmitted to the gateway created form the previous listing is listed in Lst. [5.6.](#page-38-2)

Listing 5.6: Data in the JSON format

```
1 {
2 "message": "sensor reading",
3 "data": {
4 "sensor_type": "Temperature",
5 "value": 0
6 \quad \frac{1}{2}7 "node_addr": 48059
8 }
```
Function handling the transmission is listed in Lst. [5.7.](#page-39-0) The data are reassembled and the FCS is checked in the line discipline. The complete packet is then forwarded to the application.

#### Listing 5.7: USART transmission handling function

```
1 int my_WriteUsart(HAL_UsartDescriptor_t *descriptor, uint8_t *buffer,
     uint16_t length)
2 {
3 uint8_t buf[4], *ptr;
4 uint8_t i, fcs;
5 buf[0] = 0xaa;
6 buf[1] = 0 \times c | (uint8_t)((length >> 8) & 0 \times 03);
7 \text{ but } [2] = (\text{uint8}_t) \text{ length};8 for (i = 0, fcs = 0, ptr = buffer; i < length; i++)
9 fcs ^{\circ} = *ptr++;
10 buf[3] = fcs;
11 USART_Write(descriptor, (uint8_t*)buf, 3);
12 USART_Write(descriptor, (uint8_t*)buffer, length);
13 USART Write(descriptor, (uint8 t*) &buf[3], 1);
14 return length;
15 }
```
The application is written in Java, runs in JamVM Java Virtual Machine and consists of two parts. The first part runs in separate thread and opens the device using class listed in Lst. [5.3.](#page-35-0) It reads all the data frames available and parses it to the JSON object representation form from the serialized (text) format using JSON-java. The JSON objects are then stored using HashMap container. The second part is inherited subclass of the NanoHTTPD.class and implements the actual HTTP server. Upon the GET request the URL is parsed if it contains /nodes, /network, /resources identifiers or identifier of particular resource (e.g. node address) and serves the response accordingly. If the request has .json suffix (e.g. /network.json the JSON object is retrieved from the map and is serialized to it's textual representation. The response the contains the object and the content-type HTTP header is set to application/json. If the url does not specify the format the HTML version is build from the data contained in the map and hyper-links to the nodes or resources are built. For the aforementioned requests the application respond with list of currently available nodes, network details such as PAN ID, extended PAN ID and channel on which the network is started or resources available in the network (e.g. available sensor types).

## <span id="page-40-0"></span>6 CONCLUSION

This work dealt with the problem of interfacing IEEE 802.15.4 and Ethernet networks and tried to do that form as much generic standpoint as possible. The problem of integration of the Wireless Sensor Network is described, and the network architecture that solves this problem by incorporating gateways is proposed.

Later parts described the hardware of a gateway capable of interfacing these networks. The idea behind is it's modularity and flexibility, so that the future development and extensibility is not limited by the design. The suggested solution makes use of Linux equipped ARM based SBC, which is powerful enough to run complex applications. Ethernet communication and TCP/IP stack is native to Linux thus software development may concentrate on the original objective of network integration. Furthermore  $\text{ZigBit}^{\text{TM}}$  RF modules capable of IEEE 802.15.4 communication are used mainly because of severe complexity of RF HW design and the requirement of certification of devices working in these frequency bands. Use of OEM modules (with ensured certification) removes this burden. Gateway makes use of up to two of this modules mainly because of the ability to work on both frequency band of IEEE 802.15.4 standard.

The implemented software forms hierarchical architecture, mainly focused on the lower parts comprising firmware for the communication modules and it's integration to the Linux operating system. Kernel device driver in form of a module implementing line discipline was developed and the integration with Java platform has been done. It allows the possibility of the use of various frameworks and extensions in the future development.

Sample application forms HTTP server which exports the data from the ZigBee network to the outside world in a simple ReSTful architecture.

Future work is intended in the area of software implementation and large scale Wireless Sensor Network deployment as a proof of concept.

## BIBLIOGRAPHY

- <span id="page-41-2"></span><span id="page-41-0"></span>[1] IEEE 802.15.4-2006 [online]. Wikipedia, the free encyclopedia. 04/2010. Available:  $\langle \text{http://en.wikipedia.org/wiki/IEEE\_802.15.4-2006>}.$  $\langle \text{http://en.wikipedia.org/wiki/IEEE\_802.15.4-2006>}.$  $\langle \text{http://en.wikipedia.org/wiki/IEEE\_802.15.4-2006>}.$  May 17, 2010.
- <span id="page-41-1"></span>[2] IEEE Std 802.15.4<sup>TM</sup> -2006 Wireless Medium Access Control (MAC) and Physical Layer (PHY) Specifications for Low-Rate Wireless Personal Area Networks (WPANs) [online]. IEEE. NY, USA. 09/2006. 323 p. Available: <<http://standards.ieee.org/getieee802/download/802.15.4-2006.pdf>>. ISBN 0- 7381-4997-7
- <span id="page-41-3"></span>[3] IEEE Std  $802.15.4a^{TM}$  -2007 Amendment 1: Add Alternate PHYs [online]. IEEE. NY, USA. 08/2007. 203 p. Available:  $\langle \text{http://standards.ieee.org/getieee802/download/802.15.4a-2007.pdf} \rangle$  $\langle \text{http://standards.ieee.org/getieee802/download/802.15.4a-2007.pdf} \rangle$  $\langle \text{http://standards.ieee.org/getieee802/download/802.15.4a-2007.pdf} \rangle$ . ISBN 0-7381-5584-5
- <span id="page-41-4"></span>[4] IEEE Std 802.15.4c<sup>TM</sup> -2009 Amendment 2: Alternative Physical Layer Extension to support one or more of the Chinese 314-316 MHz, 430-434 MHz, and 779-787 MHz bands [online]. IEEE. NY, USA. 04/2009. 33 p. Available:  $\langle \text{http://standards.ieee.org/getieee802/download/802.15.4c-2009.pdf}\rangle$  $\langle \text{http://standards.ieee.org/getieee802/download/802.15.4c-2009.pdf}\rangle$  $\langle \text{http://standards.ieee.org/getieee802/download/802.15.4c-2009.pdf}\rangle$ . ISBN 978-0-7381-5913-3
- <span id="page-41-5"></span>[5] IEEE Std 802.15.4d<sup>TM</sup> -2009 Amendment 3: Alternative Physical Layer Extension to support the Japanese 950 MHz bands [online]. IEEE. NY, USA. 04/2009. 39 p. Available: <[http://standards.ieee.org/getieee802/download/802.15.4d-](http://standards.ieee.org/getieee802/download/802.15.4d-2009.pdf)[2009.pdf](http://standards.ieee.org/getieee802/download/802.15.4d-2009.pdf)>. ISBN 978-0-7381-5915-7
- <span id="page-41-6"></span>[6] ZigBee [online]. Wikipedia, the free encyclopedia. 05/2010. Available:  $\langle \text{http://en.wikipedia.org/wiki/ZigBee>}{\qquad \qquad \text{May 18, 2010.}}$  $\langle \text{http://en.wikipedia.org/wiki/ZigBee>}{\qquad \qquad \text{May 18, 2010.}}$  $\langle \text{http://en.wikipedia.org/wiki/ZigBee>}{\qquad \qquad \text{May 18, 2010.}}$
- <span id="page-41-7"></span>[7] ZigBee Alliance [online]. ZigBee Alliance. 2010. Available:  $\langle \text{http://www.zigbee.org/}\rangle.$  $\langle \text{http://www.zigbee.org/}\rangle.$  $\langle \text{http://www.zigbee.org/}\rangle.$
- <span id="page-41-8"></span>[8] Welcome to Wireless Sensor Networks Tutorial [online]. Atmel Corporation. 2009. Available: <<http://meshnetics.com/zigbee-learning/>>.
- <span id="page-41-9"></span>[9] 6LoWPAN [online]. Wikipedia, the free encyclopedia. 04/2010. Available: <<http://en.wikipedia.org/wiki/6loWPAN>>. May 18, 2010.
- <span id="page-41-10"></span>[10] 6LoWPAN [online]. OpenWSN, Implementing the Internet of Things. 10/2010. Available: <<http://openwsn.berkeley.edu/wiki/OpenLowPan#a6LoWPAN>>. May 16, 2011.
- <span id="page-42-2"></span>[11] IEEE 802.3 [online]. Wikipedia, the free encyclopedia. 05/2010. Available:  $\langle \text{http://en.wikipedia.org/wiki/IEEE_802.3>}\dots \text{May 17, 2011.}$  $\langle \text{http://en.wikipedia.org/wiki/IEEE_802.3>}\dots \text{May 17, 2011.}$  $\langle \text{http://en.wikipedia.org/wiki/IEEE_802.3>}\dots \text{May 17, 2011.}$
- <span id="page-42-4"></span>[12] Portux920T : Overview [online]. taskit GmbH. 2006. Available: <<http://www.taskit.de/en/products/portux/index.htm>>. Dec 18, 2009.
- <span id="page-42-9"></span>[13] Portux920T : Technical details [online]. taskit GmbH. 2007. Available: <<http://www.taskit.de/en/products/portux/tech.htm>>. Dec 18, 2009.
- [14] Portux : Technical Reference [online]. taskit GmbH. Version 1.2. Available: <<http://www.taskit.de/en/support/manuals.htm>>. Dec 18, 2009.
- <span id="page-42-5"></span>[15]  $ZigBit^{TM} OEM$  Modules [online]. 04/2008. Available:  $\langle \text{http://meshnetics.com/}\rangle$  $\langle \text{http://meshnetics.com/}\rangle$  $\langle \text{http://meshnetics.com/}\rangle$ . Dec 18, 2009.
- <span id="page-42-3"></span>[16] M. Kohvakka. Medium Access Control and Hardware Prototype Designs for Low-Energy Wireless Sensor Networks. TUT, Tampere, 2009. Available: <[http://www.tkt.cs.tut.fi/research/daci/pub](http://www.tkt.cs.tut.fi/research/daci/pub_open/Kohvakka-Medium_Access_Control_and_Hardware_Prototype_designs_for_Low-Energy_Wireless_Sensor_Networks.pdf)\_open/Kohvakka-Medium Access Control and Hardware [Prototype](http://www.tkt.cs.tut.fi/research/daci/pub_open/Kohvakka-Medium_Access_Control_and_Hardware_Prototype_designs_for_Low-Energy_Wireless_Sensor_Networks.pdf) designs for Low-Energy Wireless Sensor [Networks.pdf](http://www.tkt.cs.tut.fi/research/daci/pub_open/Kohvakka-Medium_Access_Control_and_Hardware_Prototype_designs_for_Low-Energy_Wireless_Sensor_Networks.pdf)>. ISBN 978-952-15-2153-9.
- <span id="page-42-0"></span>[17] M. ELKSTEIN. Learn REST: A Tutorial [online]. 04/2011. Available:  $\langle \text{http://rest.elkstein.org/>}$  $\langle \text{http://rest.elkstein.org/>}$  $\langle \text{http://rest.elkstein.org/>}$ . May 18, 2011.
- <span id="page-42-10"></span>[18] L. Richardson and S. Ruby. RESTful Web Services. O´Reilly Media, Sebastopol, CA, USA. 2007. ISBN-13 978-0-596-52926-0
- <span id="page-42-1"></span>[19] P. SAINT-ANDRE, K. SMITH, AND R. TRONCON. *XMPP: The Definitive* Guide. O´Reilly Media, Sebastopol, CA, USA. 2009. ISBN 978-0-596-52126-4
- <span id="page-42-8"></span>[20] A. Kamilaris. A lightweight resource-oriented application framework for wireless sensor networks. Master´s thesis, Institute of Pervasive Computing, ETH Zurich, 2009.
- [21] S. Wieland. Design and implementation of a gateway for web-based interaction and management of embedded devices. Master´s thesis, Department of Computer Science, ETH Zurich, 2009.
- <span id="page-42-6"></span>[22] J. CORBET, A. RUBINI, AND G. KROAH-HARTMAN. Linux Device Drivers, Third Edition. O´Reilly Media, Sebastopol, CA, USA. 2005. ISBN 0-596-00590- 3
- <span id="page-42-7"></span>[23] Sreekrishnan Venkateswaran. Essential Linux Device Drivers. Prentice Hall, Upper Saddle River, New Jersey, USA. 2008. ISBN 978-0-13-239655-4

## LIST OF SYMBOLS, PHYSICAL CONSTANTS AND ABBREVIATIONS

<span id="page-43-0"></span>ACK Acknowledgement

- ADC Analog-to-Digital Converter
- AODV Ad-hoc On-demand Distance Vector
- B2B Board-to-Board
- CCA Clear Channel Assesment
- CFP Contention Free Period
- CdS Cadmium Sulfide cell
- CSMA/CA Carrier Sense Multiple Access with Collision Avoidance
- CRC Cyclic Redundancy Check
- ED Energy Detection
- FCS Frame Check Sequence
- FFD Full-Function Device
- GPIO General Purpose Input/Output
- GTS Guaranteed Time Slot
- HAL Hardware Abstraction Layer
- HTTP Hyper Text Transfer Protocol
- HW Hardware
- $I^2C$ Inter-Integrated Circuit
- IEEE Institute of Electrical and Electronics Engineers
- IETF Internet Engineering Task Force
- IRQ Interrupt Request
- ISM Industrial, Scientific and Medical radio band
- JID Jabber ID
- JNI Java Native Interface
- JSON JavaScript Object Notation
- JTAG Digital interface for debugging of embedded devices, also known as IEEE 1149.1 standard interface
- JVM Java Virtual Machine
- LAN Local Area Network
- LDO Low-dropout regulator
- LLC Logical Link Control
- LQI Link Quality Indication
- LR-WPAN Low-rate Wireless Personal Area Network
- MAC Media Access Control
- MCU Microcontroller Unit
- MIME Multipurpose Internet Mail Extensions
- OEM Original Equipment Manufacturer
- PAN Personal Area Network
- PCB Printed Circuit Board
- PD-SAP Phy Data SAP
- PIR Passive Infra-Red
- PLME-SAP Phy Layer Management Entity SAP
- PSDU Phy Service Data Unit
- PXB Portux eXtension Board
- ReST Representational State Transfer
- RF Radio Frequency
- RF4CE Radio Frequency for Consumer Electronics
- RFD Reduced-Function Device
- RPC Remote Procedure Call
- RTS/CTS Request to Send / Clear to Send
- SAP Service Access Point
- SBC Single Board Computer
- SOAP Simple Object Access Protocol
- SPI Serial Peripheral Interface bus
- SPDT Single Pole, Double Throw
- SPST Single Pole, Single Throw
- SW Software
- TFTP Trivial File Transfer Protocol
- TCP/IP Transmission Control Protocol/Internet Protocol
- TWI Two Wire Interface  $(I^2C)$  like bus)
- UDP User Datagram Protocol
- USART Universal Synchronous-Asynchronous Receiver/Transmitter
- USB Universal Serial Bus
- UTP Unshielded Twisted Pair
- UWB Ultra Wide Band
- WADL Web Application Description Language
- WSN Wireless Sensor Network
- XML Extensible Markup Language
- XMPP Extensible Messaging and Presence Protocol
- ZED ZigBee End Device
- ZC ZigBee Coordinator
- ZR ZigBee Router

## LIST OF APPENDICES

<span id="page-46-0"></span>![](_page_46_Picture_71.jpeg)

## <span id="page-47-0"></span>A PCBS AND SCHEMATICS

## <span id="page-47-1"></span>A.1 WSN Gateway

![](_page_47_Figure_4.jpeg)

<span id="page-47-2"></span>Fig. A.1: WSN Gateway parts placement

![](_page_48_Figure_2.jpeg)

<span id="page-48-0"></span>Fig. A.2: WSN Gateway top side

![](_page_48_Figure_4.jpeg)

<span id="page-48-1"></span>Fig. A.3: WSN Gateway bottom side (mirrored)

![](_page_49_Figure_0.jpeg)

<span id="page-49-0"></span>Fig. A.4: WSN Gateway schema

## <span id="page-50-0"></span>A.2 WSN node

![](_page_50_Figure_3.jpeg)

<span id="page-50-1"></span>Fig. A.5: WSN PIR node parts placement

![](_page_50_Picture_5.jpeg)

Fig. A.6: WSN PIR node top side

<span id="page-50-3"></span><span id="page-50-2"></span>![](_page_50_Picture_7.jpeg)

Fig. A.7: WSN PIR node bottom side (mirrored)

![](_page_51_Figure_0.jpeg)

<span id="page-51-0"></span>Fig. A.8: WSN PIR node schema

## <span id="page-52-0"></span>A.3 RF headers (Trilobite)

![](_page_52_Figure_3.jpeg)

<span id="page-52-1"></span>Fig. A.9: Trilobite A2 schematic

![](_page_52_Figure_5.jpeg)

<span id="page-52-2"></span>Fig. A.10: Trilobite A2 components placement

![](_page_53_Picture_2.jpeg)

Fig. A.11: Trilobite A2 top PCB layer

<span id="page-53-1"></span><span id="page-53-0"></span>![](_page_53_Picture_4.jpeg)

Fig. A.12: Trilobite A2 bottom PCB layer

![](_page_53_Figure_6.jpeg)

<span id="page-53-2"></span>Fig. A.13: Trilobite AMP schematic

![](_page_54_Figure_2.jpeg)

<span id="page-54-0"></span>Fig. A.14: Trilobite AMP components placement

![](_page_54_Picture_4.jpeg)

Fig. A.15: Trilobite AMP top PCB layer

<span id="page-54-1"></span>![](_page_54_Figure_6.jpeg)

<span id="page-54-2"></span>Fig. A.16: Trilobite AMP bottom PCB layer

## <span id="page-55-0"></span>B PARTLISTS

## <span id="page-55-1"></span>B.1 WSN Gateway

### Listing B.1: Partlist for the Gateway

<span id="page-55-2"></span>Partlist

Exported from wsn\_pxb\_gateway\_v03.sch at 25.4.2010 23:26:48

EAGLE Version 5.7.0 Copyright (c) 1988-2010 CadSoft

![](_page_55_Picture_133.jpeg)

![](_page_56_Picture_138.jpeg)

## <span id="page-56-0"></span>B.2 WSN Node

#### Listing B.2: Partlist for the WSN node

<span id="page-56-1"></span>Exported from wsn\_pir\_node\_v04.brd at 25.4.2010 23:28:40

EAGLE Version 5.7.0 Copyright (c) 1988-2010 CadSoft

![](_page_56_Picture_139.jpeg)

![](_page_57_Picture_147.jpeg)

## <span id="page-58-0"></span>C LIBRARIES AND FRAMEWORKS

Listing of libraries, sources and frameworks used for software development.

#### Linux

Sources for Linux-2.6.22

[http://download.armbedded.eu/software/linux-2.6.22-taskit](http://download.armbedded.eu/software/linux-2.6.22-taskit4.tgz)4. [tgz](http://download.armbedded.eu/software/linux-2.6.22-taskit4.tgz)

#### BitCloud

Full-Featured, Second Generation Embedded ZigBee PRO Software Stack

```
http://www.atmel.com/dyn/products/tools_card.asp?tool_id=
4495
```
#### cJSON

An ultra-lightweight, portable, single-file, simple-as-can-be ANSI-C compliant JSON parser

<http://sourceforge.net/projects/cjson/>

#### JSON-java

A reference implementation of a JSON package in Java <https://github.com/douglascrockford/JSON-java>

#### NanoHTTPD

A free, simple, tiny, nicely embeddable HTTP server in Java <http://elonen.iki.fi/code/nanohttpd/>

#### JamVM

JamVM v1.5.4, an extremely small Java Virtual Machine <http://jamvm.sourceforge.net/>

#### GNU Classpath

GNU Classpath, Essential Libraries for Java, is a GNU project to create free core class libraries for use with virtual machines and compilers for the java programming language

<http://www.gnu.org/software/classpath/classpath.html>

## <span id="page-59-0"></span>D CONTENT OF CD

The CD contains following folders and items:

### Linux

Contains the Linux kernel with all the modifications. The line discipline implementation is in the file

linux-2.6.22-taskit4/drivers/char/n zbt.c

### JamVM

Contains the Java Virtual Machine and GNU Classpath cross-compiled for the Portux SBC

#### rootfs

Contains the root filesystem of the Portux which the linux mounts upon startup from SD card with all the modules, drivers and applications necessary

#### **BitCloud**

Contains the BitCloud stack with all the modifications for custom boards and example application. The ZigBit firmware part of the application is in the folder BitCloud ZIGBIT 1 11 0/Applications/GatewayEx/

#### Java

Contains JNI library for interfacing with the device and all the Java source files and classes forming the application

### PCB

Contains printed circuit board layouts and schematics for all the hardware

#### text

Contains electronic version of this thesis